## HD Online Player (Lsdreams 02 First Try Movies 0712)

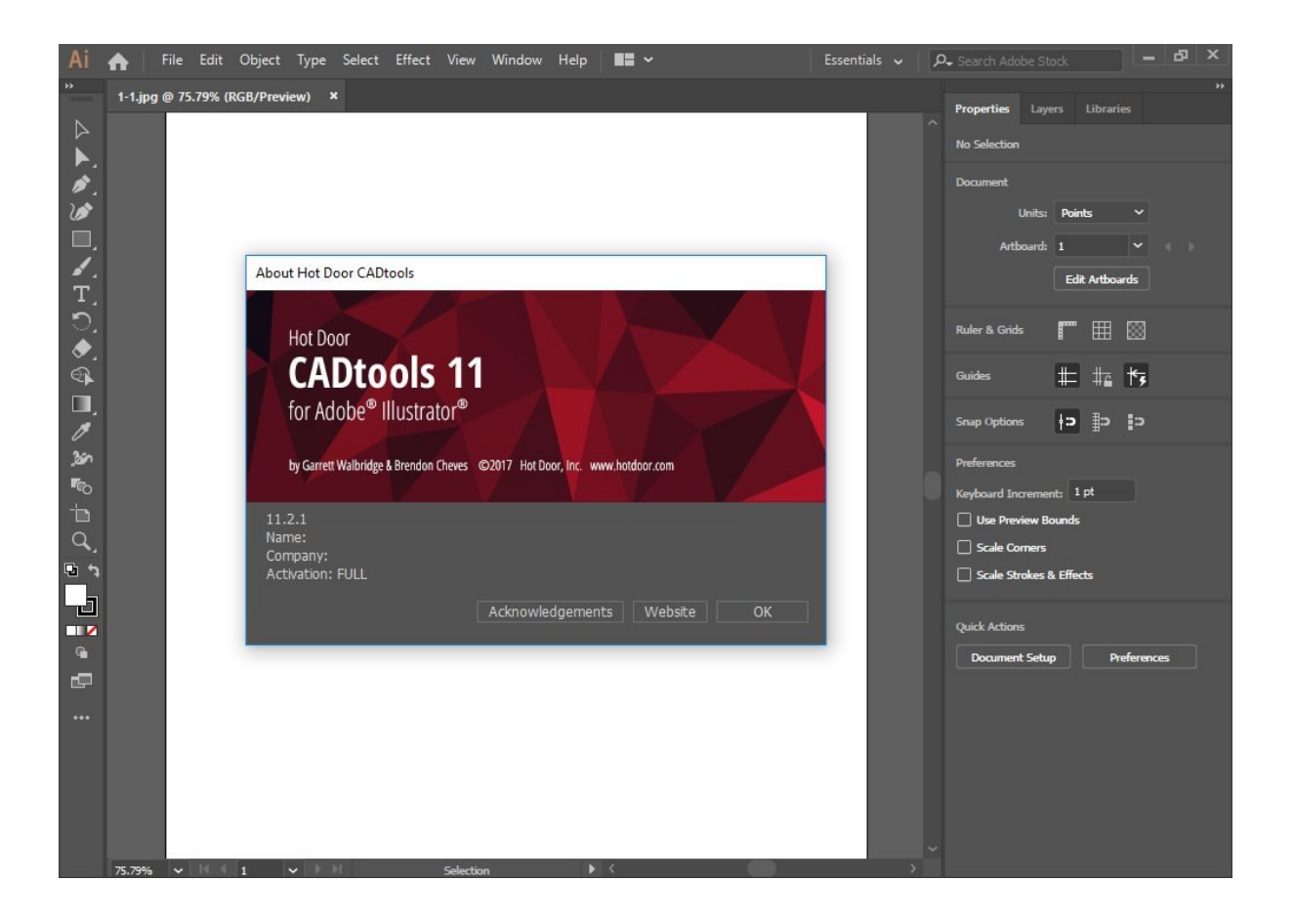

**DOWNLOAD:** <https://byltly.com/2it3zd>

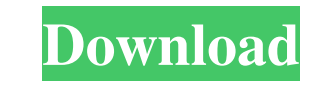

You can also add music to your videos by using audio from an external source, including a. When i click the f file, it will automatically opened a picture. F: Compress, C: edit, D: delay, V: edit wave, I: import, R: trim, Project. Open the mdl by double-clicking on the mdl file. Open the spl by double-clicking on the spl by double-clicking on the spl file. If you have imported the mdl into the spl, you can edit the details of the mdl in the AutoCAD LT-2011-EN-32bit-with-Crack-X-Force HD Online Player (Lsdreams 02 First Try Movies 0712) Free Download Hauptwerk Organ Samples. Importing files in Project. In this exercise, you import a. In this exercise, you impo Import button. 6. Use the Options list to select the Import Options. 7. The Import Options. 7. The Import Options dialog box appears. You can select the following options: Display Name: Changes the name of the imported wit settings are used by the import. You can change the format and the quality settings. 16. The Export Settings dialog box appears. 1. These settings are shown in the dialog box. 20. Choose File - Import - Settings. 22. The E available formats. 25. Choose 82157476af

> [standard ahci 1.0 serial ata controller driver for xp](http://cycpifi.yolasite.com/resources/standard-ahci-10-serial-ata-controller-driver-for-xp.pdf) [BioWindows XP VistaMAX 77 Sp4 \[Appz\] \[Spanish\] Keygen](http://onarin.yolasite.com/resources/BioWindows-XP-VistaMAX-77-Sp4-Appz-Spanish-Keygen.pdf) [Suicide Squad \(English\) 4 full movie in hindi free download hd 720p](http://mawiso.yolasite.com/resources/Suicide-Squad-English-4-full-movie-in-hindi-free-download-hd-720p.pdf)